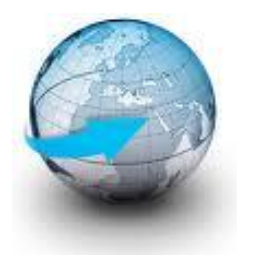

# **Practical Machine Learning**

# **Workshop 1 Introduction to Machine Learning**

# Dr. Suyong Eum

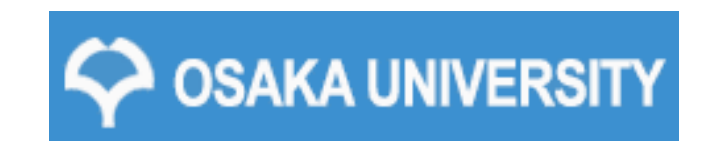

# Program for five workshops

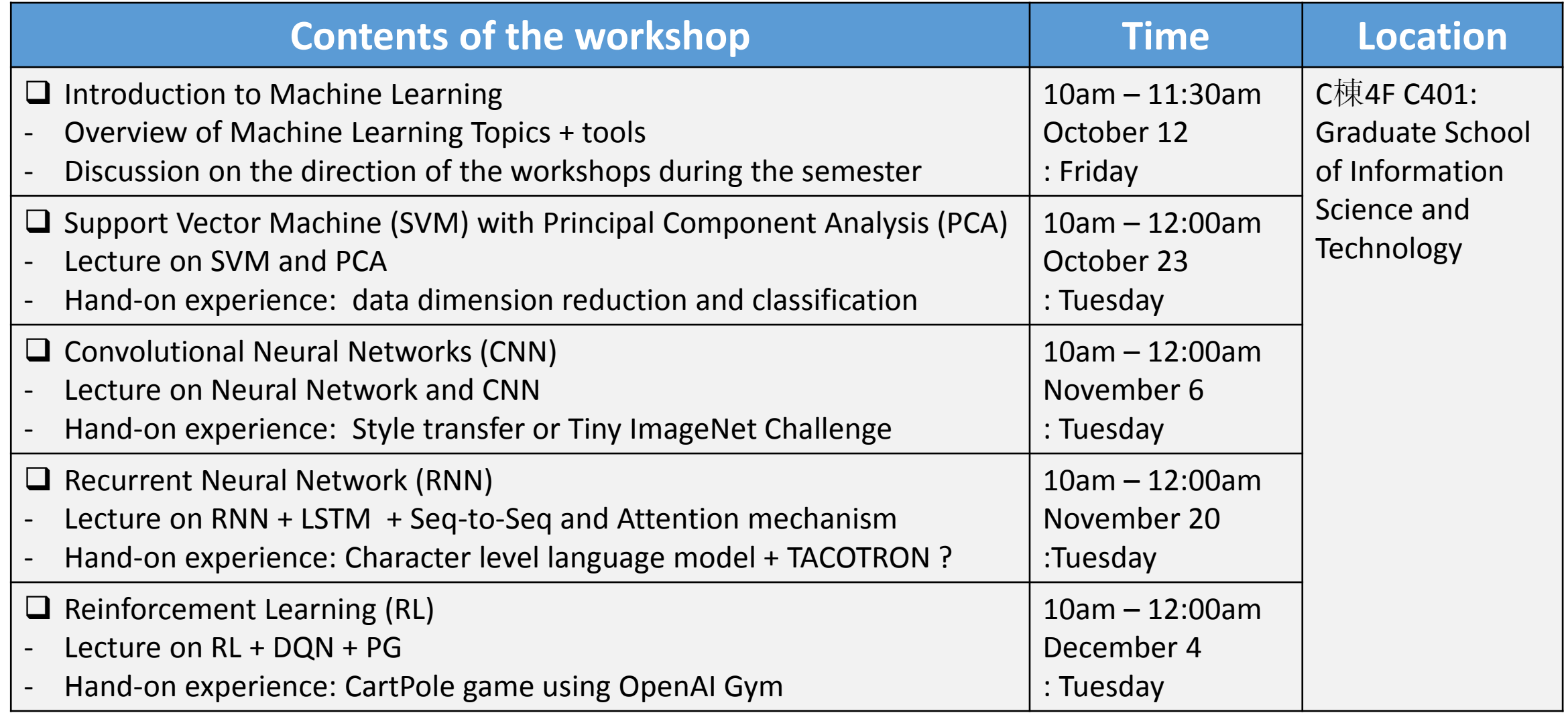

#### [www.suyongeum.com/MLWS](http://www.suyongeum.com/MLWS)

- $\Box$  Materials will be available from the website.
- $\Box$  You can leave messages or questions and so they can be shared by all people.
- $\Box$  Private questions can be sent to me directly.
	- [suyong@ist.osaka-u.ac.jp](mailto:suyong@ist.osaka-u.ac.jp) (Dr. Suyong Eum)
	- [h-yang@ist.osaka-u.ac.jp](mailto:h-yang@ist.osaka-u.ac.jp) (Dr. Hua Yang)

#### Pre-requisite for the workshops

 $\Box$  Good (?) Knowledge of Python

- All examples will be shown in python.
- Does anyone need python tutorials?
- $\Box$  Tutorials ....on demand
	- Python
	- Tensorflow
	- Google Cloud (virtual machine setup \$300 free account for one year!)
	- Web programming (flask …. Django ….)
- $\Box$  A little bit of mathematics
	- Try to avoid as much as I can during the workshops

# 1 st Workshop Outline

- $\Box$  Machine learning and its short history
- $\Box$  A typical process in the operation of machine learning algorithms with an example
- $\Box$  What you can do after this course
- $\Box$  Some tools that you need to prepare until next workshop

*A computer program is said to learn from experience E with respect to some class of tasks T and performance measure P, if its performance at tasks in T, as measured by P, improves with experience E.* 

*Machine Learning – Tom M. Mitchell, 1997*

 $\Box$  Learning is a process to understand an underlying process through a set of observations.

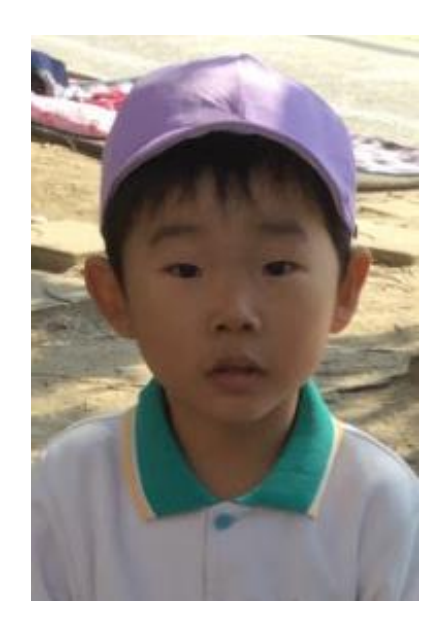

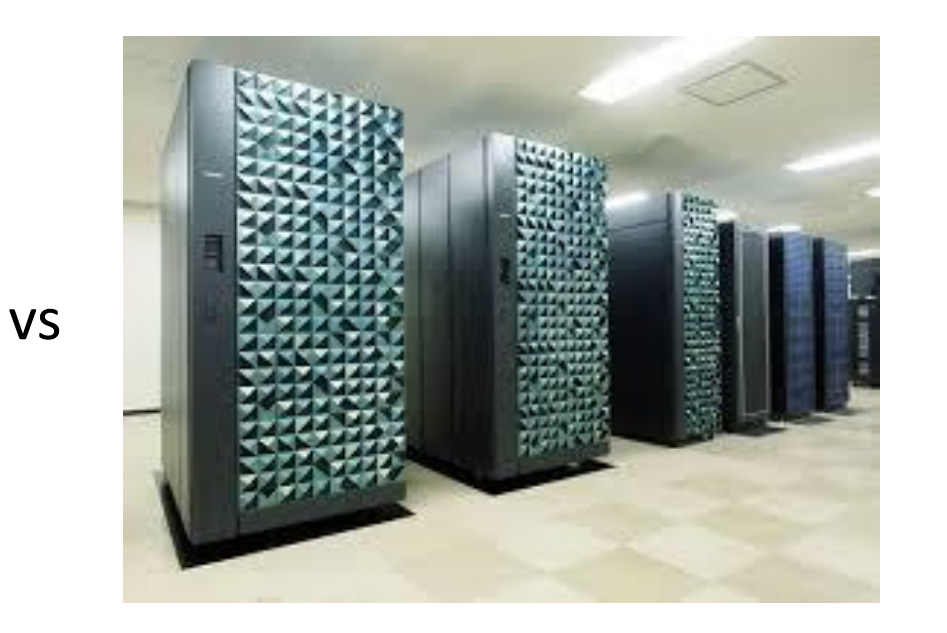

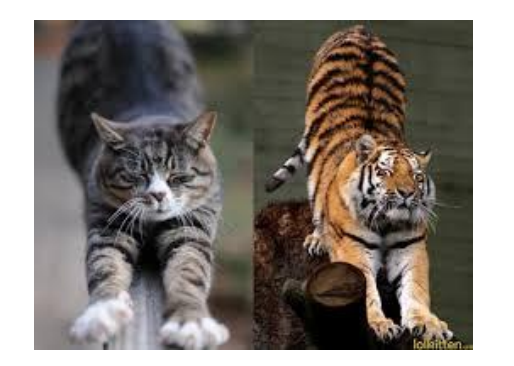

recognition

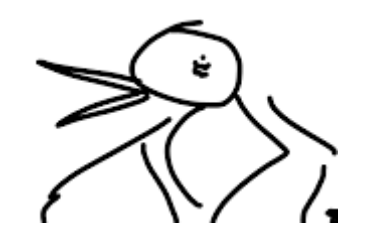

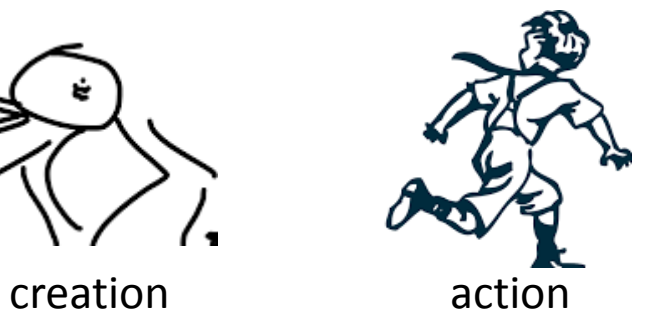

### History of Machine Learning

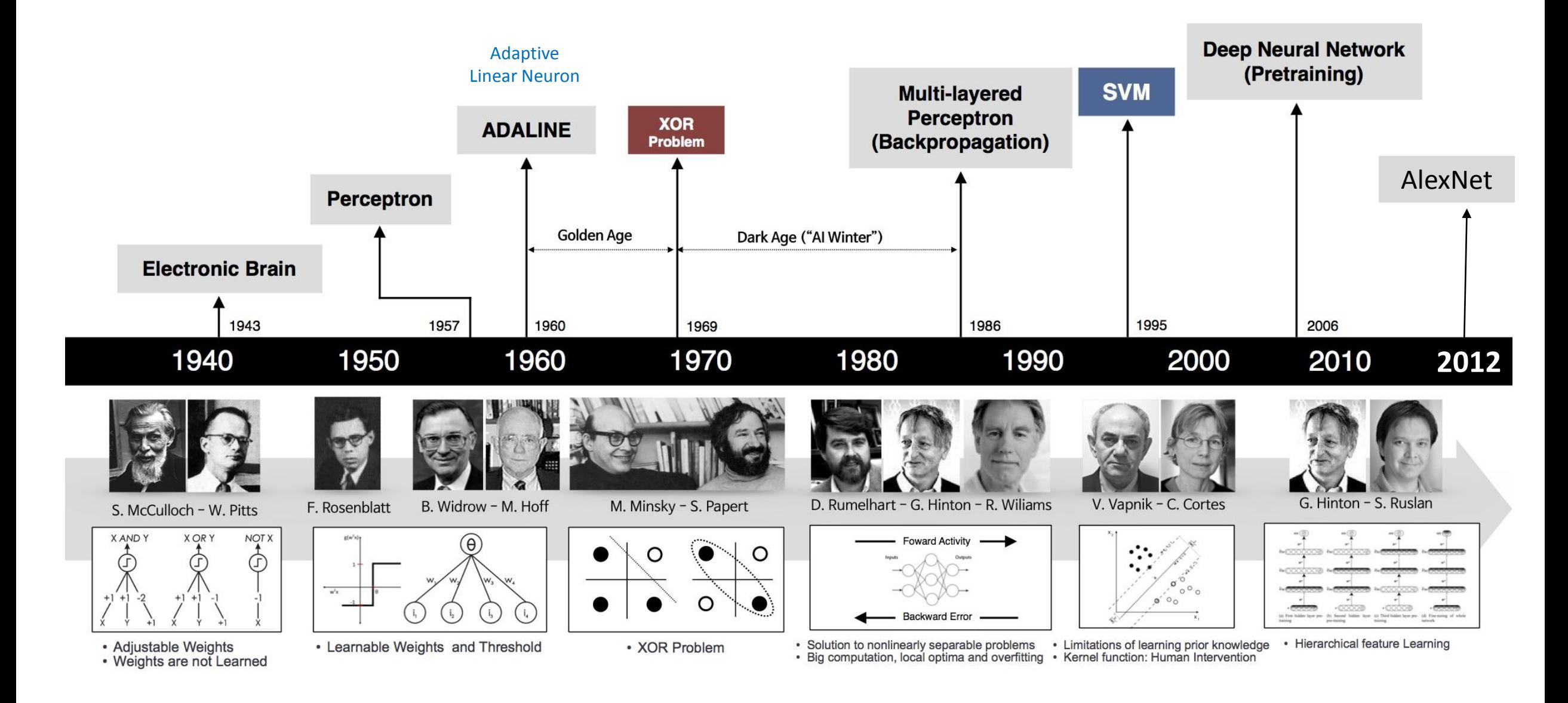

### The perfect storm

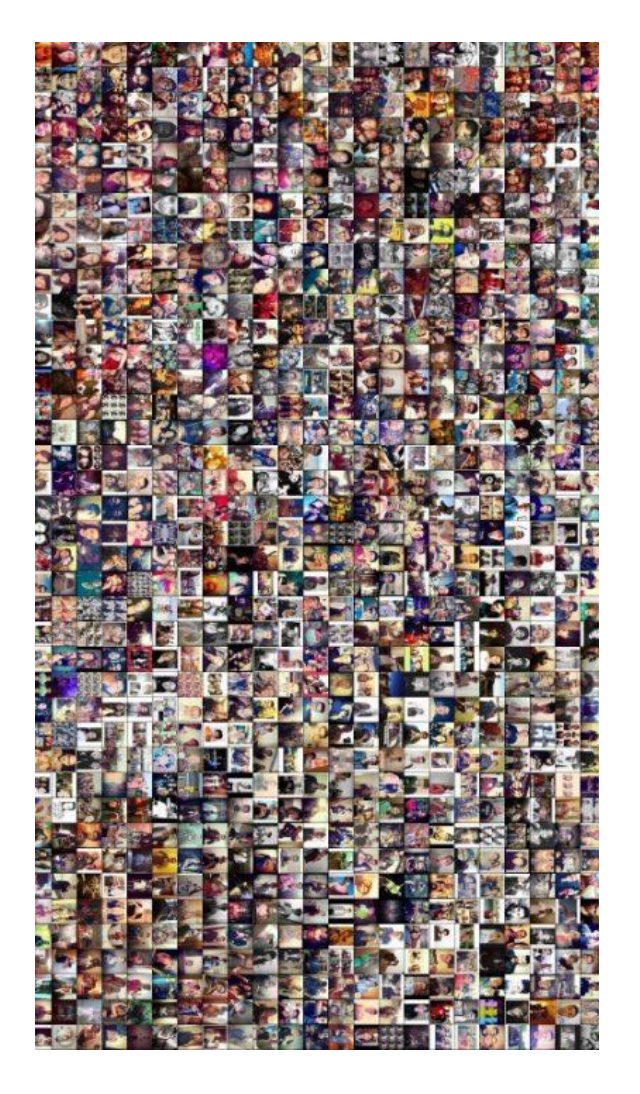

#### **Data Computational power Algorithms**

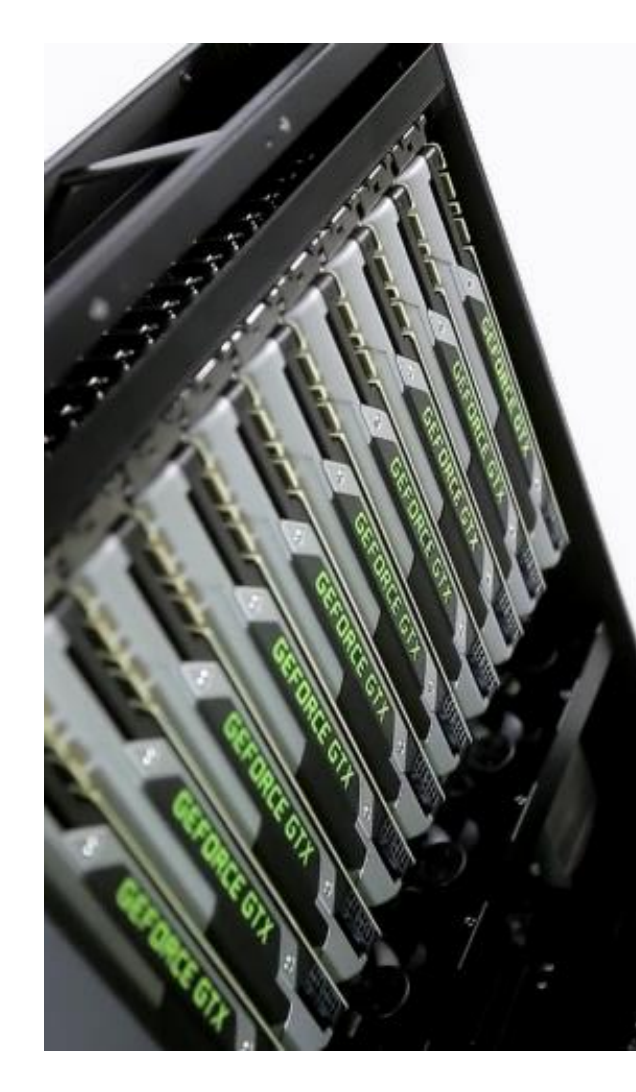

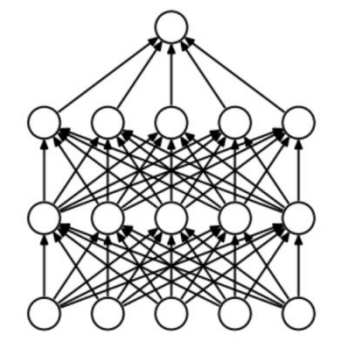

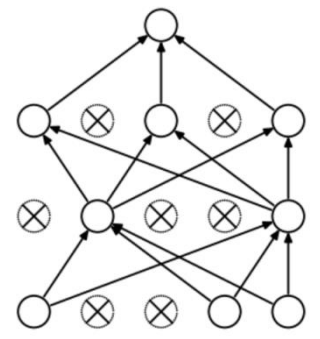

(a) Standard Neural Net

(b) After applying dropout.

#### dropout

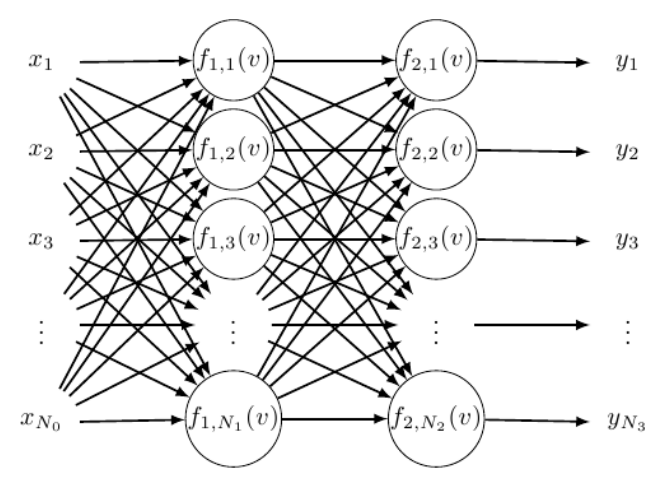

Backpropagation

#### Data

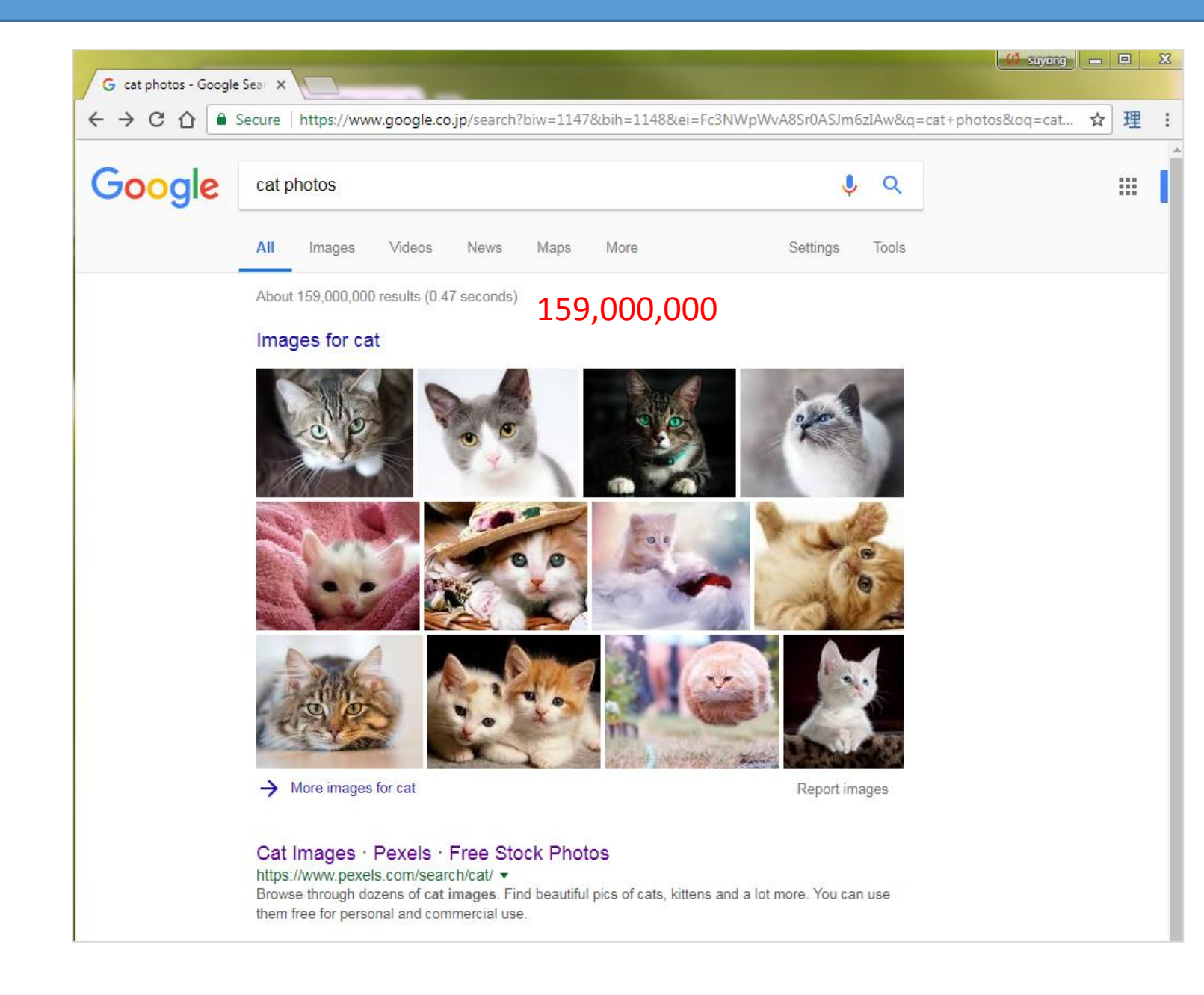

#### CPU vs GPU demo

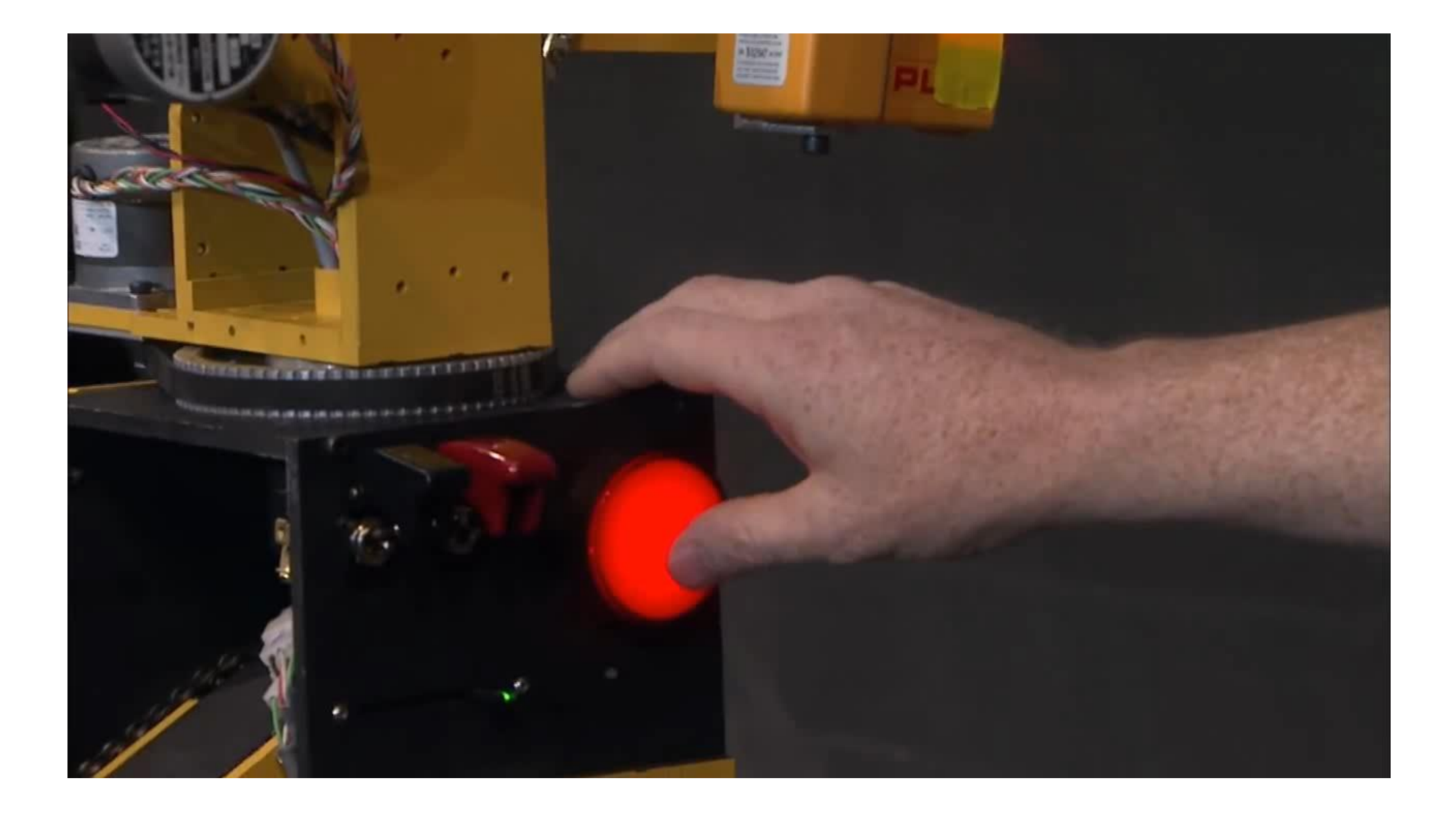

### Types of machine learning algorithms

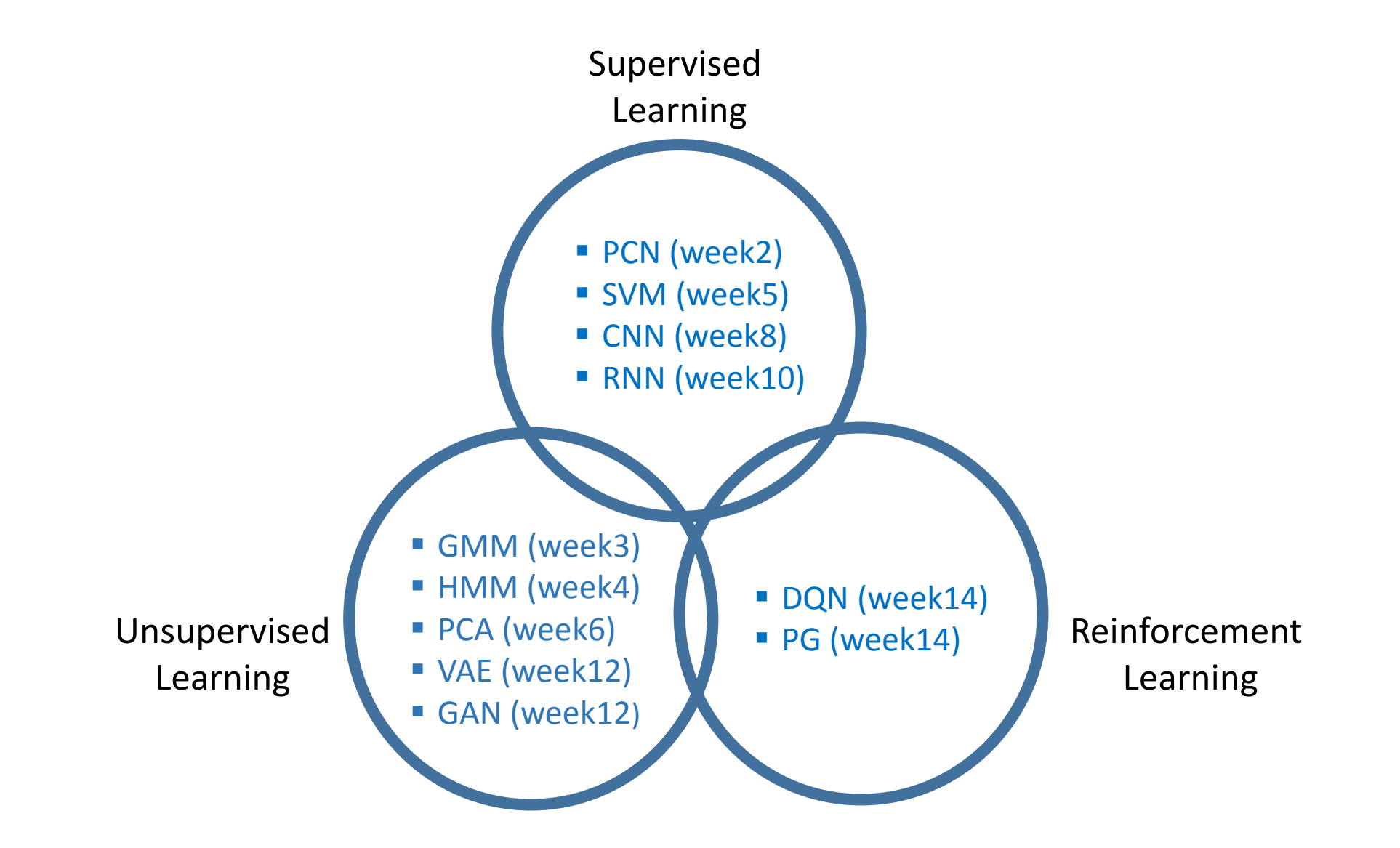

# Supervised Learning

 $\Box$  Input + Output with Label

 $\square$  Supervised learning is learning from by a knowledgeable external supervisor.

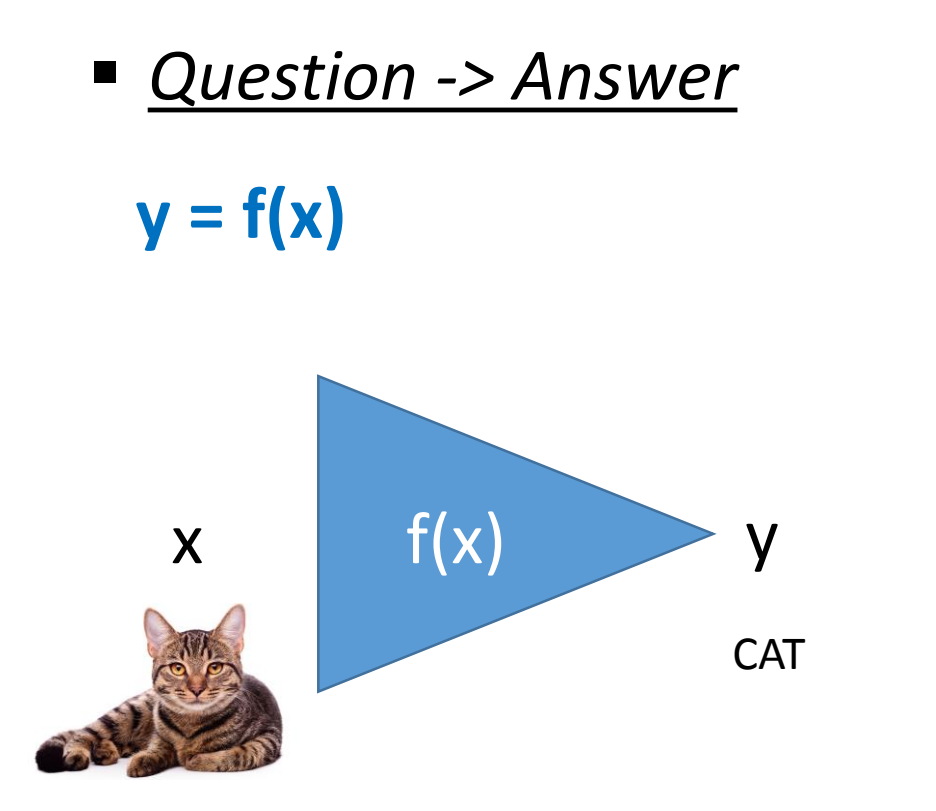

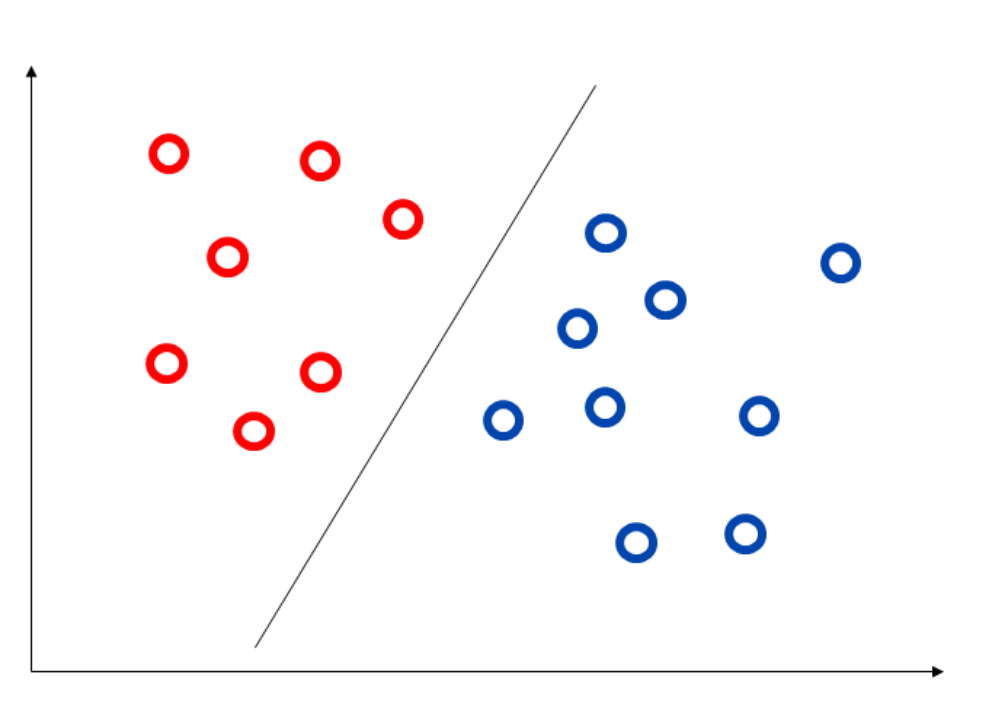

# Unsupervised Learning

 $\Box$  Input + Output without Label  $\square$  Feature Learning

**x = f(x)**  $x$  f(x)  $x$ *Question -> Question*

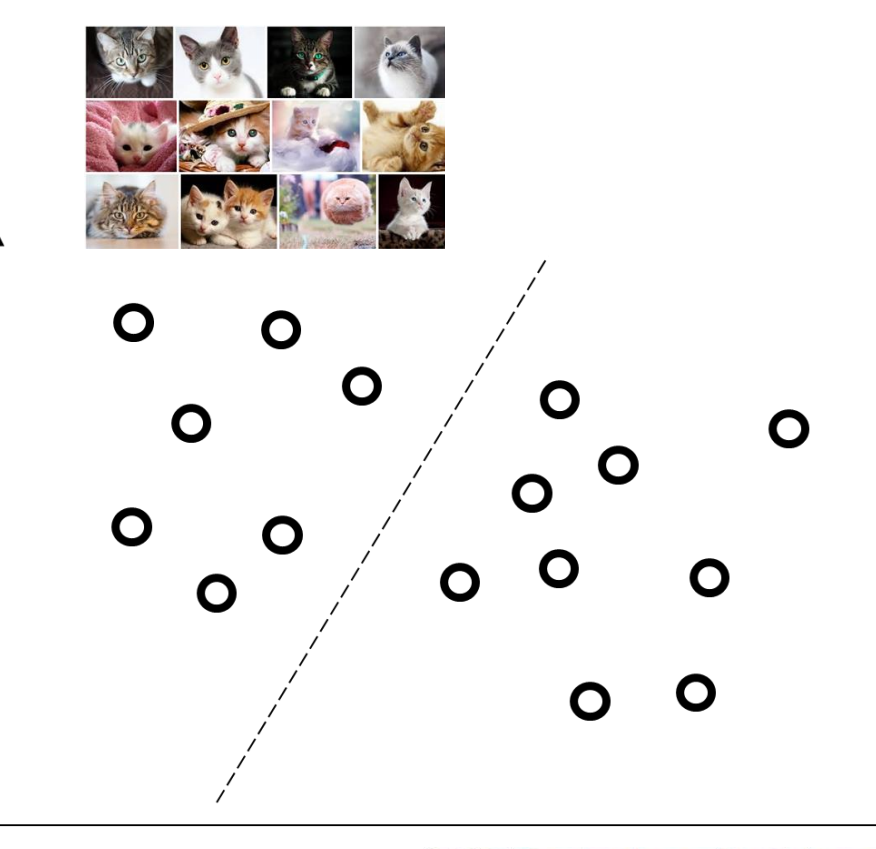

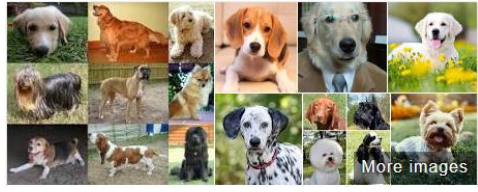

### Reinforcement Learning

 $\Box$  Input + partial output with its quality: in some sense similar to supervised learning  $\Box$  An action is rewarded/penalized to take a better action next time

**y = f(x)** *Carrot and stick*

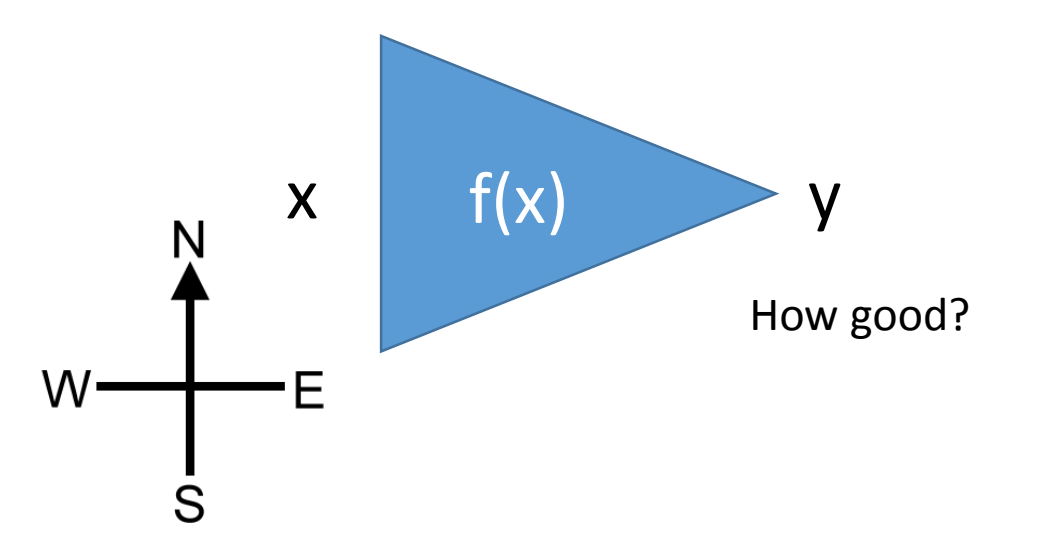

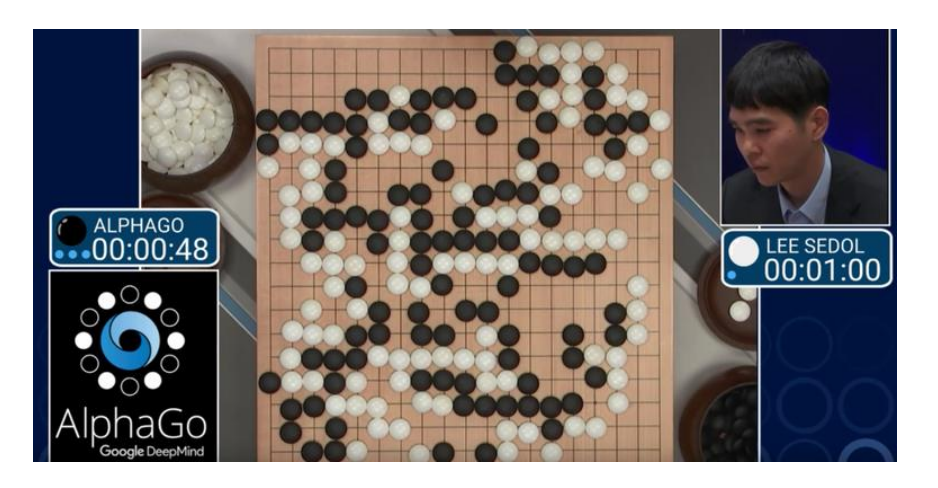

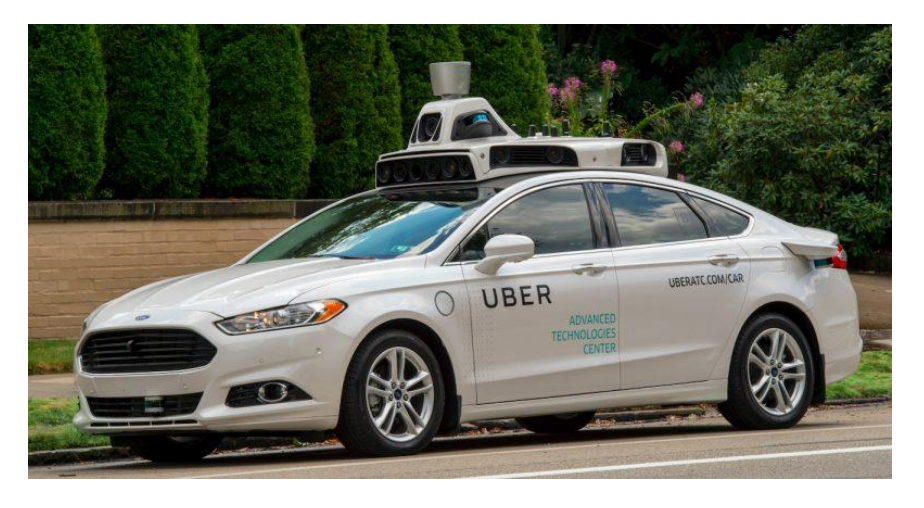

A typical process in the operation of machine learning algorithms with an example

### Components of machine learning

- $\Box$  Raw data (including label)
- $\Box$  Input (features: dimension of a data point)
- Hypothesis (a function approximating a target function)
- $\Box$  Output
- $\Box$  Label

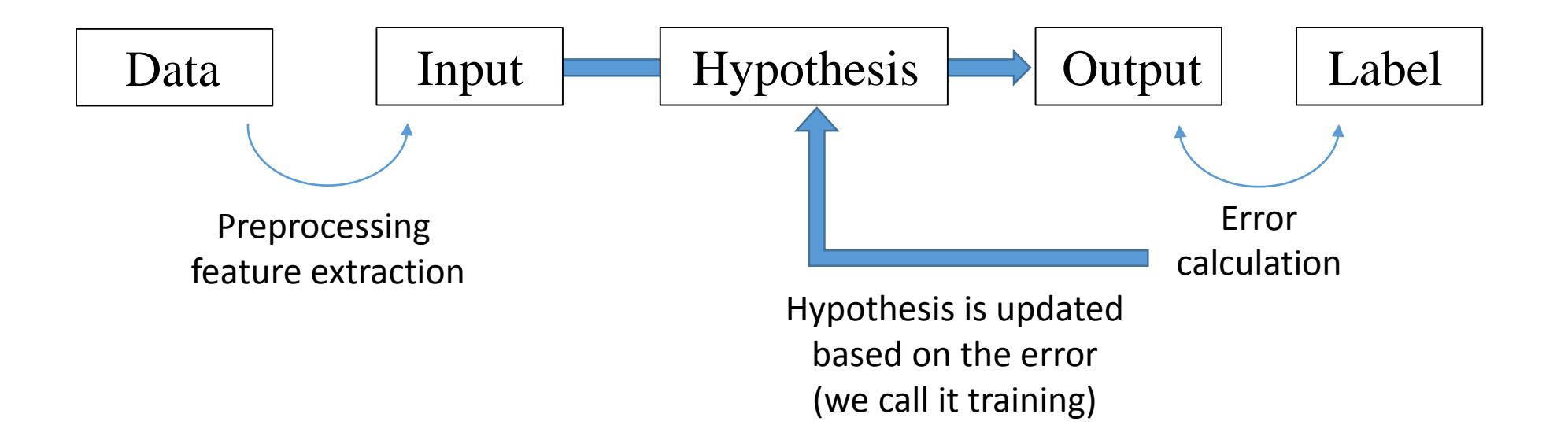

*Male*

#### Given data per person

- Height: 170cm
- **Weight: 52kg**
- Foot size: 25cm
- Hand size: 20cm
- **Nose height: 1.5cm**
- Eye size: 2.5cm
- Hair length: 5cm

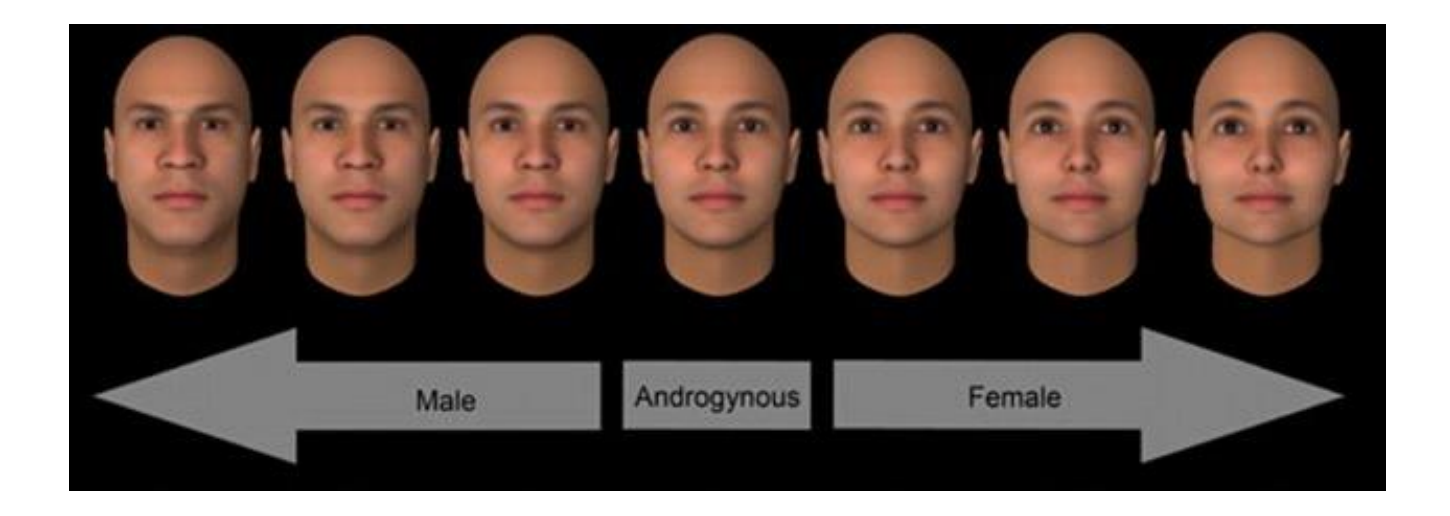

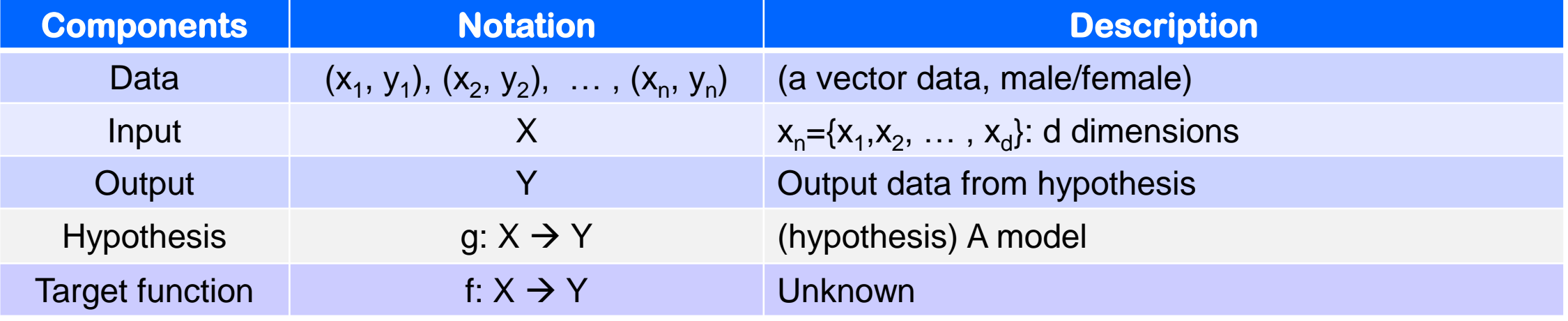

 $\Box$  Which features are important to tell that the given object is male or female?  $\Box$  Assuming you chose two features and then you plot the data points

 $\Box$  Given data per person

- Height: 170cm
- *Male*
- **Weight: 52kg**
- Foot size: 25cm
- Hand size: 20cm
- **Nose height: 1.5cm**
- Eye size: 2.5cm
- Hair length: 5cm

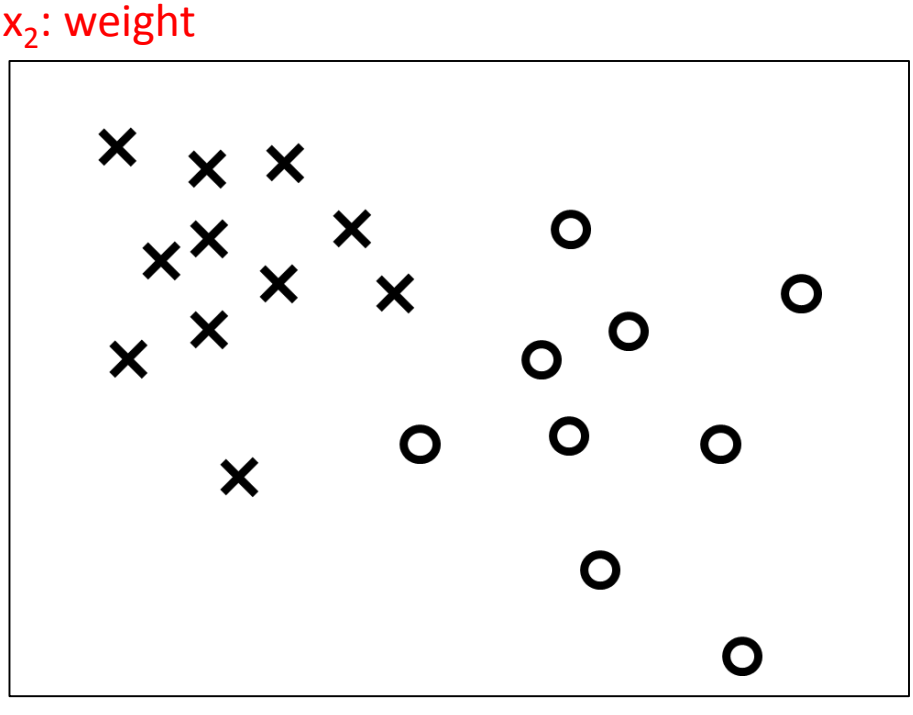

 $x_1$ : height

#### An example: hypothesis (model) selection

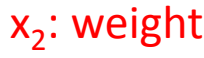

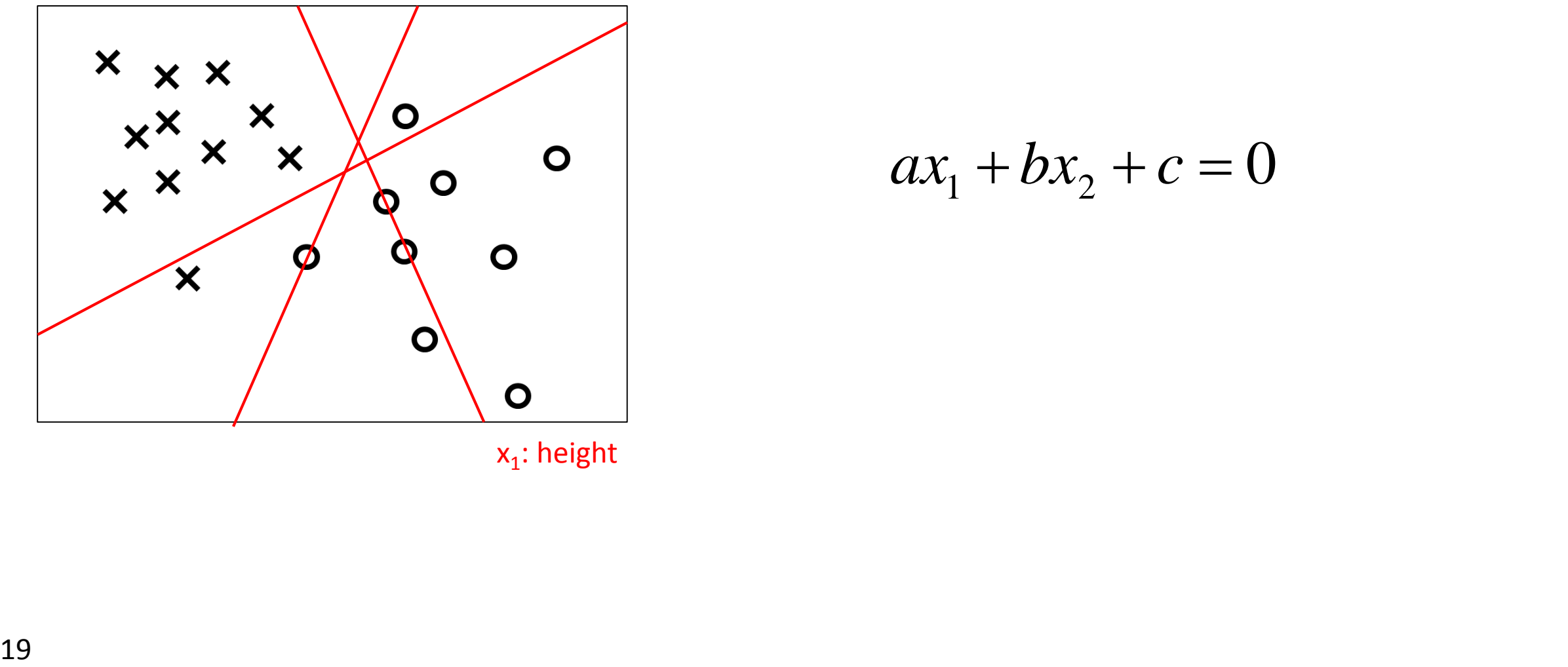

 $x_1$ : height

#### An example: training the hypothesis to produce less error

x<sub>2</sub>: weight

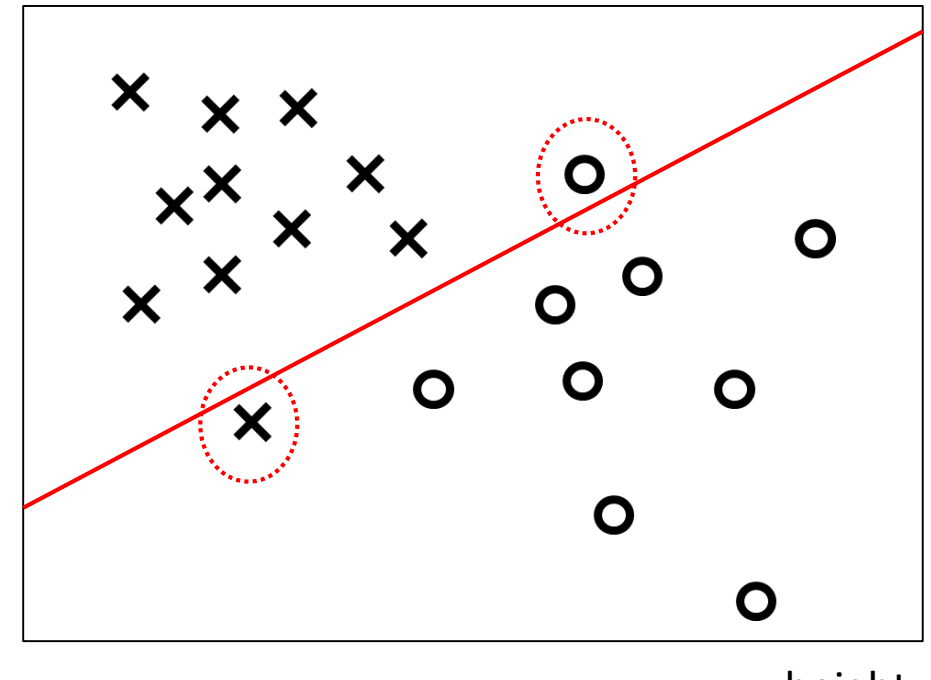

 $x_1$ : height

- Random selection of *W*
- $\Box$  Misclassified data points are found
- $\Box$  Update *W* in order to correctly classify
	- the misclassified data points.
		- How? : depending on learning algorithm
			- Neural network: backpropagation?
			- Linear algebra: perceptron algorithm

#### An example: training the hypothesis to produce less error

![](_page_20_Figure_1.jpeg)

![](_page_20_Figure_2.jpeg)

 $x_1$ : height

- Random selection of *W*
- $\Box$  Misclassified data points are found
- Update *W* in order to correctly classify
	- the misclassified data points.
		- How? : depending on learning algorithm
			- Neural network: backpropagation?
			- Linear algebra: perceptron algorithm

#### An example: training the hypothesis to produce less error

![](_page_21_Figure_1.jpeg)

 $x_1$ : height

- Random selection of *W*
- $\Box$  Misclassified data points are found
- Update *W* in order to correctly classify
	- the misclassified data points.
		- How? : depending on learning algorithm
			- Neural network: backpropagation?
			- Linear algebra: perceptron algorithm

 $\Box$  You are generally given one big training data set.

 $\Box$  How to verify goodness of your model?

![](_page_22_Picture_3.jpeg)

#### **Occam's razor**

$$
y(x, w) = w_0 + w_1 x + w_2 x^2 + \dots + w_M x^M = \sum_{j=0}^{M} w_j x^j
$$

![](_page_22_Figure_6.jpeg)

![](_page_22_Figure_7.jpeg)

# What you can do after this course

Large Scale Visual Recognition Challenge (ILSVRC)

- 1000 class objects
- around 1.4 million images

![](_page_24_Figure_4.jpeg)

![](_page_24_Picture_5.jpeg)

<https://www.dsiac.org/resources/journals/dsiac/winter-2017-volume-4-number-1/real-time-situ-intelligent-video-analytics> <http://www.cs.toronto.edu/~fritz/absps/imagenet.pdf>

![](_page_25_Picture_77.jpeg)

![](_page_25_Picture_2.jpeg)

![](_page_25_Picture_3.jpeg)

- **Classification**
- **Localization**
- **•** Detection
- 

Segmentation <https://arxiv.org/pdf/1506.02640.pdf>

![](_page_26_Picture_1.jpeg)

![](_page_26_Picture_2.jpeg)

![](_page_26_Picture_3.jpeg)

![](_page_26_Picture_4.jpeg)

#### Image caption

![](_page_27_Picture_1.jpeg)

a man is riding a motorcycle on a street  $logprob: -8.65$ 

![](_page_27_Picture_3.jpeg)

a woman is standing in front of a store  $logprob: -11.40$ 

![](_page_27_Picture_5.jpeg)

a bus is parked on the side of the road logprob: - 7.19

![](_page_27_Picture_7.jpeg)

a woman holding a teddy bear in front of a mirror  $logprob: -9.65$ 

![](_page_27_Picture_9.jpeg)

a zebra standing in a field of grass logprob: - 7.88

![](_page_27_Picture_11.jpeg)

a baby laying on a bed with a stuffed bear  $logprob: -8.85$ 

28 https://cs.stanford.edu/people/karpathy/deepimagesent/generationdemo/

#### **PANDARUS:**

Alas, I think he shall be come approached and the day When little srain would be attain'd into being never fed. And who is but a chain and subjects of his death, I should not sleep.

#### Second Senator:

They are away this miseries, produced upon my soul, Breaking and strongly should be buried, when I perish The earth and thoughts of many states.

#### DUKE VINCENTIO:

Well, your wit is in the care of side and that.

#### Second Lord:

They would be ruled after this chamber, and my fair nues begun out of the fact, to be conveyed, Whose noble souls I'll have the heart of the wars.

#### Clown:

Come, sir, I will make did behold your worship.

VIOLA: I'll drink it.

#### Writing new episodes of Friends is easy if you use a neural network

"Chandler: Well, I proposed to my shoe..."

By James Vincent | @jjvincent | Jan 21, 2016, 4:03am EST

 $\bigcap$  SHARE

![](_page_28_Picture_16.jpeg)

For  $\bigoplus_{n=1,...,m}$  where  $\mathcal{L}_{m_{\bullet}} = 0$ , hence we can find a closed subset H in H and any sets  $\mathcal F$  on X, U is a closed immersion of S, then  $U \to T$  is a separated algebraic space.

*Proof.* Proof of (1). It also start we get

 $S = \text{Spec}(R) = U \times_X U \times_X U$ 

and the comparicoly in the fibre product covering we have to prove the lemma generated by  $\prod Z \times_U U \to V$ . Consider the maps M along the set of points  $Sch_{fppf}$  and  $U \rightarrow U$  is the fibre category of S in U in Section, ?? and the fact that any  $U$  affine, see Morphisms, Lemma ??. Hence we obtain a scheme  $S$  and any open subset  $W \subset U$  in  $Sh(G)$  such that  $Spec(R') \to S$  is smooth or an

#### $U = \bigcup U_i \times_{S_i} U_i$

which has a nonzero morphism we may assume that  $f_i$  is of finite presentation over S. We claim that  $\mathcal{O}_{X,x}$  is a scheme where  $x, x', s'' \in S'$  such that  $\mathcal{O}_{X,x'} \to \mathcal{O}'_{X',x'}$  is separated. By Algebra, Lemma ?? we can define a map of complexes  $GL_{S'}(x'/S'')$ and we win.

To prove study we see that  $\mathcal{F}|_U$  is a covering of X', and  $\mathcal{T}_i$  is an object of  $\mathcal{F}_{X/S}$  for  $i > 0$  and  $\mathcal{F}_p$  exists and let  $\mathcal{F}_i$  be a presheaf of  $\mathcal{O}_X$ -modules on  $\mathcal{C}$  as a  $\mathcal{F}$ -module In particular  $\mathcal{F} = U/\mathcal{F}$  we have to show that

$$
\widetilde{I}^{\bullet} = \mathcal{I}^{\bullet} \otimes_{\mathrm{Spec}(k)} \mathcal{O}_{S,s} - i_X^{-1} \mathcal{F})
$$

is a unique morphism of algebraic stacks. Note that

Arrows =  $(Sch/S)_{fppf}^{opp}$ ,  $(Sch/S)_{fppf}$ 

and

 $V = \Gamma(S, \mathcal{O}) \rightarrowtail (U, \text{Spec}(A))$ 

is an open subset of  $X$ . Thus  $U$  is affine. This is a continuous map of  $X$  is the inverse, the groupoid scheme S.

Proof. See discussion of sheaves of sets.

 $\Box$ 

The result for prove any open covering follows from the less of Example ??. It may replace S by  $X_{spaces, étale}$  which gives an open subspace of X and T equal to  $S_{Zar}$ , see Descent, Lemma ??. Namely, by Lemma ?? we see that  $R$  is geometrically regular over  $S$ .

#### Creation: music composition

![](_page_29_Picture_1.jpeg)

![](_page_29_Picture_2.jpeg)

![](_page_29_Picture_3.jpeg)

![](_page_29_Picture_4.jpeg)

#### Generation: image generation

![](_page_30_Picture_1.jpeg)

Generated by a machine

![](_page_30_Figure_3.jpeg)

Generated by a machine based on given text

![](_page_31_Figure_1.jpeg)

![](_page_31_Picture_2.jpeg)

![](_page_32_Picture_1.jpeg)

- Game Go:  $10^{170}$  state space Beat European Champion: October 2015
- □ Beat World Champion: March 2016

![](_page_32_Figure_4.jpeg)

### Automatic Driving

- $\Box$  1.3 million people die every year in car accidents.
- 94% of those accidents involve human error.
- $\Box$  70% of the manned Taxis is related to labor cost.

![](_page_33_Picture_4.jpeg)

![](_page_33_Picture_5.jpeg)

![](_page_33_Picture_6.jpeg)

Tools that we are going to use during the workshops in this semester

### Working environment during the workshop

#### $\Box$  Online

- Colab [\(https://colab.research.google.com/](https://colab.research.google.com/))
	- Need a google account
- Google Cloud (<https://cloud.google.com/>)
	- Need a google account
	- \$300 free account for one year credit card information required to use some extra functions.

#### $\square$  Offline

- **If** Installation of the tools in your notebook
	- Anaconda [\(https://www.anaconda.com/download/\)](https://www.anaconda.com/download/)
		- Python 3.7 version
		- Then, you can install almost other packages with "conda" installation
	- Jupyter Notebook

Backup slides